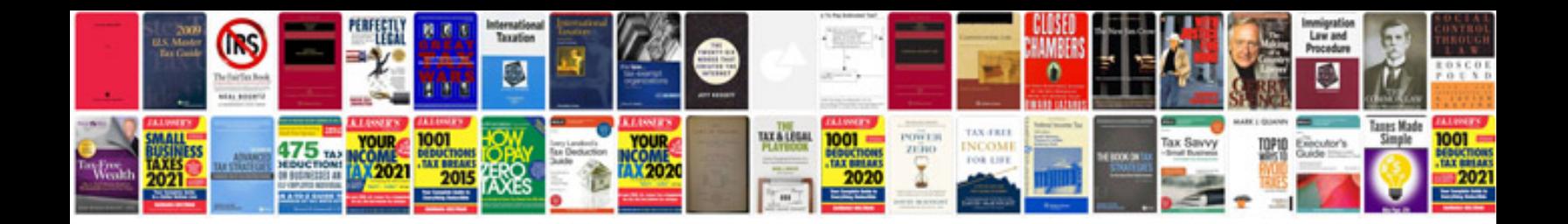

**Jaguar service manual**

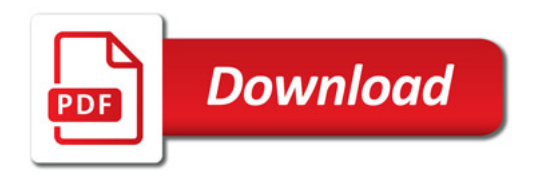

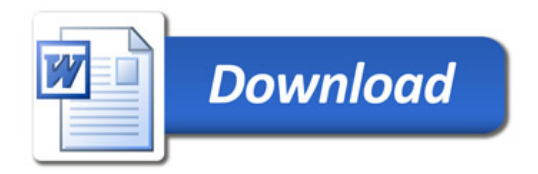